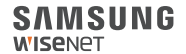

# WISENET **SMARTCAM**

Quick Start Guide

# **What's in the box**

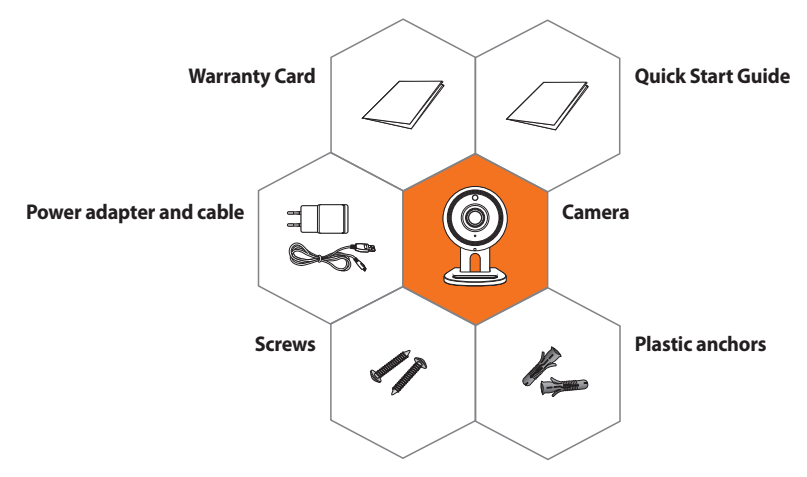

※ **Adapter may be different upon the destinations.**

# **System Requirements**

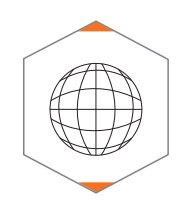

. **Wi-Fi 802.11 b/g/n** . **Recommended : 3.5Mbps or higher**

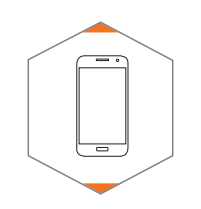

- . **iOS 8 or higher**
- . **Android OS 5.0 or higher**

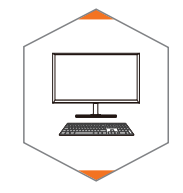

. **Windows 7/8 or higher** . **Mac 10.7 or higher**

# **Mobile Application**

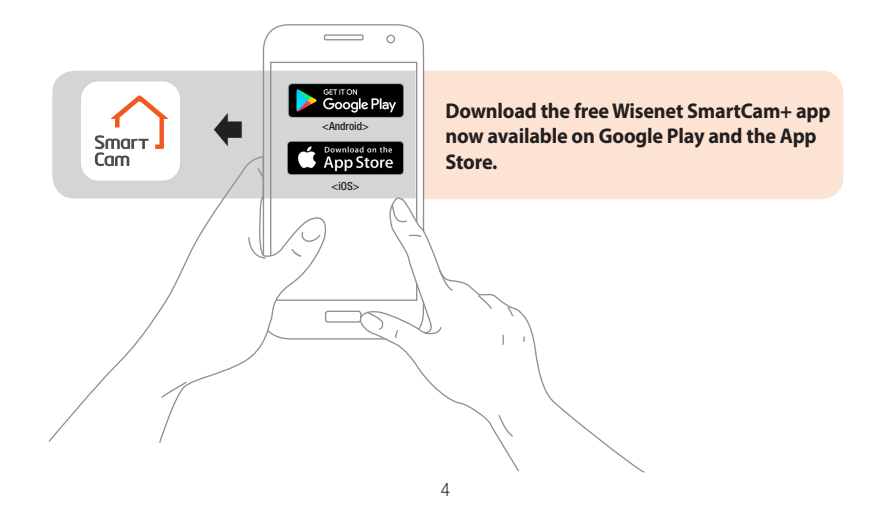

### **Camera Overview**

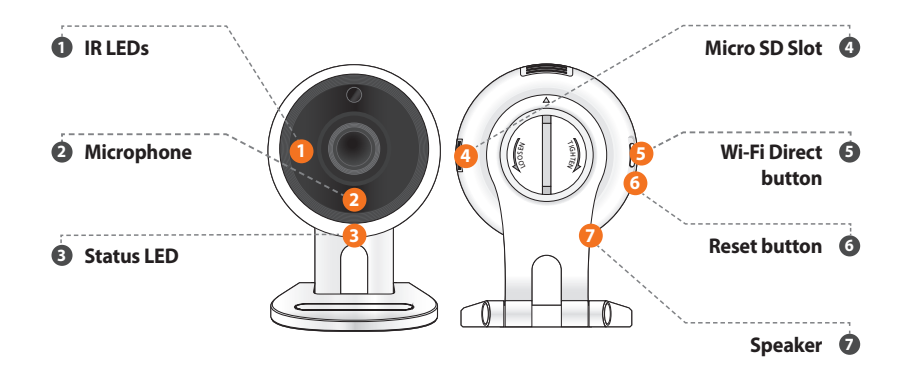

# **Camera setup and registration**

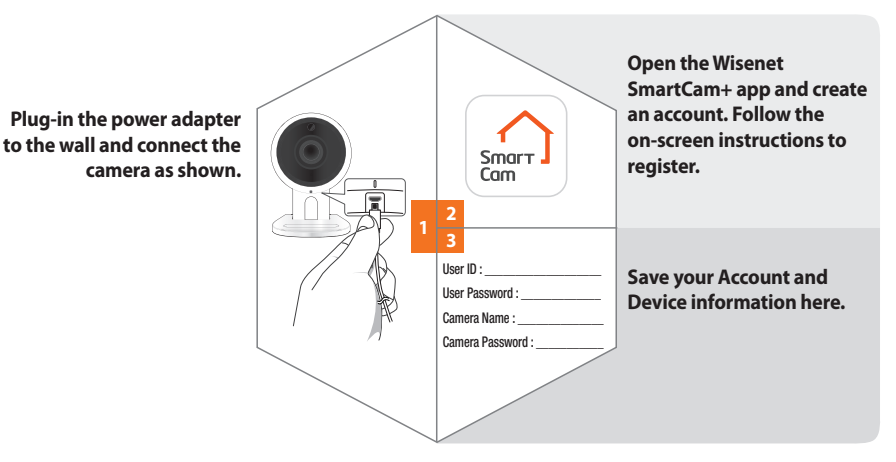

## **Mounting the Camera**

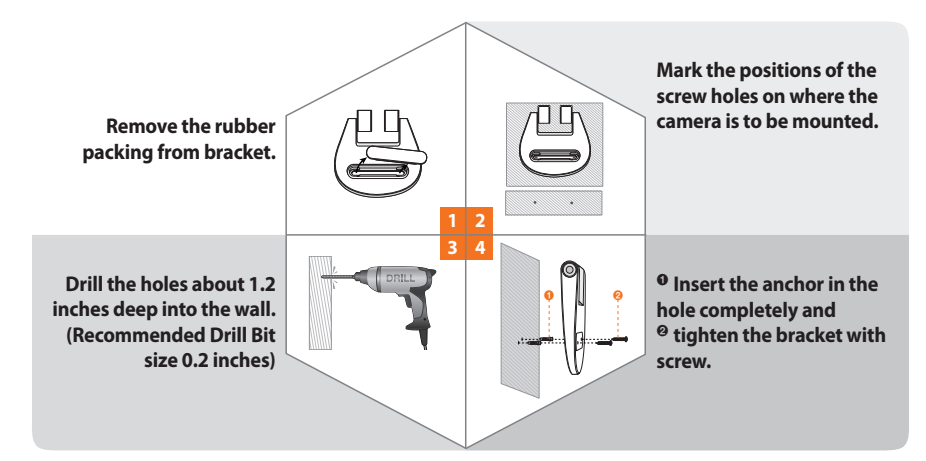

### **LED Status Guide**

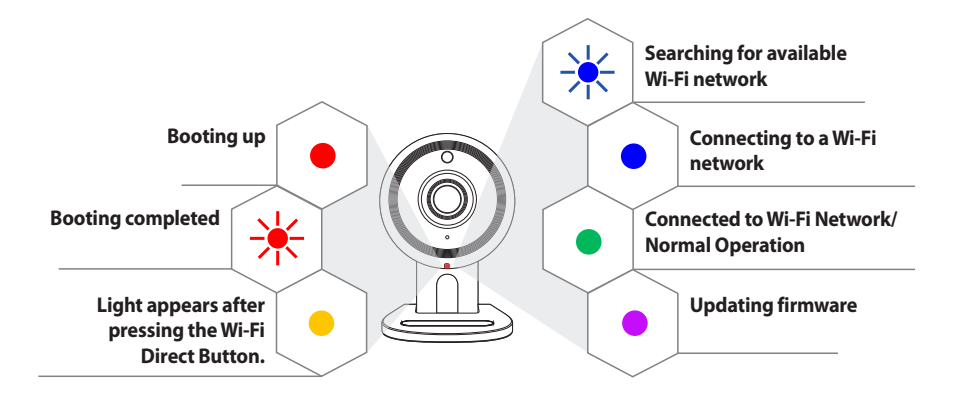

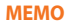

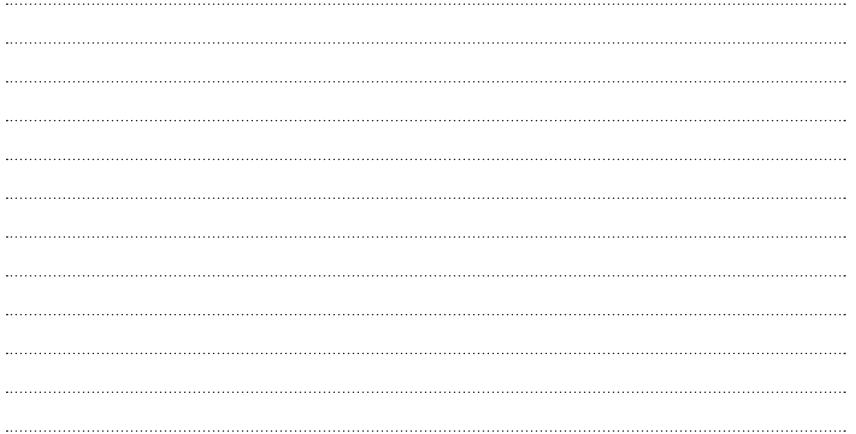

#### **SAMSUNG WISENET**